#### nestreg — Nested model statistics

| Description | Quick start          | Menu           | Syntax         |
|-------------|----------------------|----------------|----------------|
| Options     | Remarks and examples | Stored results | Acknowledgment |
| References  | Also see             |                |                |

# Description

nestreg fits nested models by sequentially adding blocks of variables and then reports comparison tests between the nested models.

# Quick start

Fit nested (hierarchical) models sequentially, including covariates x1 and x2 first and then adding x3 and x4

nestreg: regress y (x1 x2) (x3 x4)

Also fit third model including indicators for categorical variable a

nestreg: regress y (x1 x2) (x3 x4) (i.a)

Report table of likelihood-ratio tests instead of Wald tests comparing models

nestreg, lrtable: regress y (x1 x2) (x3 x4) (i.a)

Fit nested models and adjust for complex survey design using svyset data nestreg: svy: regress y (x1 x2) (x3 x4) (i.a)

Note: In the above examples, regress could be replaced with any estimation command allowing the nestreg prefix.

## Menu

 $Statistics > Other > Nested \ model \ statistics$ 

# Syntax

Standard estimation command syntax

```
nestreg [, options]: command_name depvar (varlist) [ (varlist) ...]
[if ] [in] [weight] [, command_options]
```

Survey estimation command syntax

```
nestreg [, options]: svy [vcetype] [, svy_options]: command_name depvar
  (varlist) [ (varlist) ... ] [if ] [in] [, command_options]
```

| options              | Description                                   |   |
|----------------------|-----------------------------------------------|---|
| Reporting            |                                               | _ |
| <u>wald</u> table    | report Wald test results; the default         |   |
| <u>lr</u> table      | report likelihood-ratio test results          |   |
| quietly              | suppress any output from <i>command_name</i>  |   |
| store( <i>stub</i> ) | store nested estimation results in _est_stub# |   |
|                      |                                               |   |

by is allowed; see [U] 11.1.10 Prefix commands.

Weights are allowed if *command\_name* allows them; see [U] 11.1.6 weight.

A varlist in parentheses indicates that this list of variables is to be considered as a block. Each variable in varlist not bound in parentheses will be treated as its own block.

All postestimation commands behave as they would after *command\_name* without the nestreg prefix; see the postestimation manual entry for *command\_name*.

# Options

Reporting

waldtable specifies that the table of Wald test results be reported. waldtable is the default.

- lrtable specifies that the table of likelihood-ratio tests be reported. This option is not allowed if pweights, the vce(robust) option, or the vce(cluster *clustvar*) option is specified. lrtable is also not allowed with the svy prefix.
- quietly suppresses the display of any output from *command\_name*.
- store(stub) specifies that each model fit by nestreg be stored under the name \_est\_stub#, where #
  is the nesting order from first to last.

# **Remarks and examples**

Remarks are presented under the following headings:

Estimation commands Wald tests Likelihood-ratio tests Programming for nestreg

#### **Estimation commands**

nestreg removes collinear predictors and observations with missing values from the estimation sample before calling *command\_name*.

The following Stata commands are supported by nestreg:

betareg, clogit, cloglog, glm, intreg, logistic, logit, nbreg, ologit, oprobit, poisson, probit, qreg, regress, scobit, stcox, stcrreg, stintreg, streg, and tobit

You do not supply *depvar* for stcox, stintreg, stcrreg, or streg; otherwise, *depvar* is required. You must supply two *depvars* for intreg.

#### Wald tests

Use nestreg to test the significance of blocks of predictors, building the regression model one block at a time. Using the data from example 1 of [R] test, we wish to test the significance of the following predictors of birthrate: median age (medage), median age squared (c.medage#c.medage), and indicators of the census region (i.region).

```
. use https://www.stata-press.com/data/r19/census4
(Census data on birthrate, median age)
```

. nestreg: regress brate (medage) (c.medage#c.medage) (i.region) note: **1.region** omitted because of estimability.

Block 1: medage

| Source            | SS                       | df                   | MS                       |       | er of obs           | =           | 50                         |
|-------------------|--------------------------|----------------------|--------------------------|-------|---------------------|-------------|----------------------------|
| Model<br>Residual | 32675.1044<br>9521.71561 | 1<br>48              | 32675.1044<br>198.369075 |       | -                   | =<br>=<br>= | 164.72<br>0.0000<br>0.7743 |
| Total             | 42196.82                 | 49                   | 861.159592               | 0     | R-squared<br>MSE    | =           | 0.7696<br>14.084           |
| brate             | Coefficient              | Std. err.            | t                        | P> t  | [95% co:            | nf.         | interval]                  |
| medage<br>_cons   | -15.24893<br>618.3935    | 1.188141<br>35.15416 |                          | 0.000 | -17.6378<br>547.711 |             | -12.86002<br>689.0756      |

| DIOCK Z. C.MeC        | rage#c.medage |           |            |              |         |           |
|-----------------------|---------------|-----------|------------|--------------|---------|-----------|
| Source                | SS            | df        | MS         | Number of    | obs =   | 50        |
|                       |               |           |            | - F(2, 47)   | =       | 158.75    |
| Model                 | 36755.8566    | 2         | 18377.9283 | B Prob > F   | =       | 0.0000    |
| Residual              | 5440.96342    | 47        | 115.765179 | R-squared    | =       | 0.8711    |
|                       |               |           |            | - Adj R-squa | red =   | 0.8656    |
| Total                 | 42196.82      | 49        | 861.159592 | 2 Root MSE   | =       | 10.759    |
| brate                 | Coefficient   | Std. err. | t          | P> t  [95    | % conf. | interval] |
| medage                | -109.8926     | 15.96663  | -6.88      | 0.000 -142   | .0133   | -77.77189 |
| c.medage#<br>c.medage | 1.607334      | .2707229  | 5.94       | 0.000 1.     | 06271   | 2.151958  |
| _cons                 | 2007.073      | 235.4316  | 8.53       | 0.000 153    | 3.445   | 2480.7    |

Block 2: c.medage#c.medage

| Source                             | SS                               | df                               | MS                       |                                                       | er of obs                       | =      | 50                               |
|------------------------------------|----------------------------------|----------------------------------|--------------------------|-------------------------------------------------------|---------------------------------|--------|----------------------------------|
| Model<br>Residual                  | 38803.4208<br>3393.39921         | 5<br>44                          | 7760.68410<br>77.1227094 | l R-sq                                                | > F<br>uared                    | =<br>= | 100.63<br>0.0000<br>0.9196       |
| Total                              | 42196.82                         | 49                               | 861.159592               | <ul> <li>Adj R-squared</li> <li>2 Root MSE</li> </ul> |                                 | =      | 0.9104<br>8.782                  |
| brate                              | Coefficient                      | Std. err.                        | t                        | P> t                                                  | [95% con                        | ıf.    | interval]                        |
| medage                             | -109.0958                        | 13.52452                         | -8.07                    | 0.000                                                 | -136.3527                       | ,      | -81.83892                        |
| c.medage#<br>c.medage              | 1.635209                         | .2290536                         | 7.14                     | 0.000                                                 | 1.173582                        | 2      | 2.096836                         |
| region<br>N Cntrl<br>South<br>West | 15.00283<br>7.366445<br>21.39679 | 4.252067<br>3.953335<br>4.650601 | 3.53<br>1.86<br>4.60     | 0.001<br>0.069<br>0.000                               | 6.433353<br>6009775<br>12.02412 | 5      | 23.57231<br>15.33387<br>30.76946 |
| cons                               | 1947.611                         | 199.8405                         | 9.75                     | 0.000                                                 | 1544.859                        |        | 2350.363                         |

| Block | 3: | 2.region | 3.region | 4.region |
|-------|----|----------|----------|----------|
|-------|----|----------|----------|----------|

| Block | F               | Block<br>df | Residual<br>df | Pr > F | R2               | Change<br>in R2 |
|-------|-----------------|-------------|----------------|--------|------------------|-----------------|
| 1 2   | 164.72<br>35.25 | 1<br>1      | 48<br>47       | 0.0000 | 0.7743<br>0.8711 | 0.0967          |
| 3     | 8.85            | 3           | 44             | 0.0001 | 0.9196           | 0.0485          |

This single call to nestreg ran regress three times, adding a block of predictors to the model for each run as in

| . regress brat  | te medage             |                      |            |                |                    |      |                       |
|-----------------|-----------------------|----------------------|------------|----------------|--------------------|------|-----------------------|
| Source          | SS                    | df                   | MS         | Numbe          | er of obs          | =    | 50                    |
|                 |                       |                      |            | F(1,           | 48)                | =    | 164.72                |
| Model           | 32675.1044            | 1                    | 32675.1044 | Prob           | > F                | =    | 0.0000                |
| Residual        | 9521.71561            | 48                   | 198.369075 | R-squ          | lared              | =    | 0.7743                |
|                 |                       |                      |            | Adj H          | R-squared          | =    | 0.7696                |
| Total           | 42196.82              | 49                   | 861.159592 | Root           | MSE                | =    | 14.084                |
| brate           | Coefficient           | Std. err.            | t          | P> t           | [95% co            | onf. | interval]             |
| medage<br>_cons | -15.24893<br>618.3935 | 1.188141<br>35.15416 |            | 0.000<br>0.000 | -17.6378<br>547.71 |      | -12.86002<br>689.0756 |
|                 |                       |                      |            |                |                    |      |                       |

| $\begin{array}{c c c c c c c c c c c c c c c c c c c $                                                                                                    | Source         | SS             | df         | MS             |        | per of obs | =    | 50        |
|----------------------------------------------------------------------------------------------------|----------------|----------------|------------|----------------|--------|------------|------|-----------|
| Residual       5440.96342       47       115.765179       R-squared Adj R-squared = 0.8711         Total       42196.82       49       861.159592       Root MSE = 10.759         brate       Coefficient       Std. err.       t       P> t        [95% conf. interval]         medage       -109.8926       15.96663       -6.88       0.000       -142.0133       -77.77189         c.medage#       1.607334       .2707229       5.94       0.000       1.06271       2.151958         _cons       2007.073       235.4316       8.53       0.000       1533.445       2480.7         . regress brate medage c.medage#c.medage i.region       Source       SS       df       MS       Number of obs       =       50         Model       38803.4208       5       7760.68416       Prob > F       =       0.0000         Residual       3393.39921       44       77.1227094       R-squared       =       0.9104         Model       38803.4208       5       7760.68416       Prob > F       =       0.0000         Residual       3393.39921       44       77.1227094       R-squared =       0.9104         Model       38803.4208       5       7760.68416       Prob > F                                                                                                    |                |                |            |                |        | -          | =    |           |
| Total         42196.82         49         861.159592         Adj R-squared Root MSE         =         0.8656           brate         Coefficient         Std. err.         t         P> t          [95% conf. interval]           medage         -109.8926         15.96663         -6.88         0.000         -142.0133         -77.77189           c.medage#         1.607334         .2707229         5.94         0.000         1.06271         2.151958           _cons         2007.073         235.4316         8.53         0.000         1533.445         2480.7           . regress brate medage c.medage#c.medage i.region         Source         SS         df         MS         Number of obs         =         50           Model         38803.4208         5         7760.68416         Prob > F         =         0.0000           Residual         3393.39921         44         77.1227094         R-squared         =         0.9104           Adj R-squared         0.9104         Adj R-squared         =         0.9104           Model         38803.4208         49         861.159592         Root MSE         =         8.782           Drate         Coefficient         Std. err.         t         P> t                                                             |                |                |            |                |        |            |      |           |
| Total         42196.82         49         861.159592         Rot MSE         =         10.759           brate         Coefficient         Std. err.         t         P> t          [95% conf. interval]           medage         -109.8926         15.96663         -6.88         0.000         -142.0133         -77.77189           c.medage#         1.607334         .2707229         5.94         0.000         1.06271         2.151958           _cons         2007.073         235.4316         8.53         0.000         1533.445         2480.7           . regress brate medage c.medage#c.medage i.region         Surce         S         df         MS         Number of obs         =         50           Model         38803.4208         5         7760.68416         Prob > F         =         0.0000           Residual         3393.39921         44         77.1227094         R-squared         =         0.9164           Adj R-squared         =         0.9104         Root MSE         =         8.782           brate         Coefficient         Std. err.         t         P> t          [95% conf. interval]           medage         -109.0958         13.52452         -8.07         0.000         -136.                                                        | Residual       | 5440.96342     | 47         | 115.765179     |        | <b>•</b>   |      |           |
| $\begin{array}{ c c c c c c c c c c c c c c c c c c c$                                                                                                    |                | 40100.00       | 10         | 0.01 1 5 0 5 0 |        | -          |      |           |
| medage       -109.8926       15.96663       -6.88       0.000       -142.0133       -77.77189         c.medage#       1.607334       .2707229       5.94       0.000       1.06271       2.151958         _cons       2007.073       235.4316       8.53       0.000       1533.445       2480.7         . regress brate medage c.medage#c.medage i.region       .       .       .       .       .       .       .       .       .       .       .       .       .       .       .       .       .       .       .       .       .       .       .       .       .       .       .       .       .       .       .       .       .       .       .       .       .       .       .       .       .       .       .       .       .       .       .       .       .       .       .       .       .       .       .       .       .       .       .       .       .       .       .       .       .       .       .       .       .       .       .       .       .       .       .       .       .       .       .       .       .       .       .       .<                                                                                                    | 10tal          | 42196.82       | 49         | 861.159592     | 2 ROOT | T MSE      | =    | 10.759    |
| c.medage#       c.medage       1.607334       .2707229       5.94       0.000       1.06271       2.151958         _cons       2007.073       235.4316       8.53       0.000       1533.445       2480.7         . regress brate medage c.medage#c.medage i.region         Source       SS       df       MS       Number of obs       =       50         Model       38803.4208       5       7760.68416       Prob > F       =       0.000         Residual       3393.39921       44       77.1227094       R-squared       =       0.9196         Adj R-squared       =       0.9104       Adj R-squared       =       0.9104         Total       42196.82       49       861.159592       Root MSE       =       8.782         brate       Coefficient       Std. err.       t       P> t        [95% conf. interval]         medage       -109.0958       13.52452       -8.07       0.000       -136.3527       -81.83892         c.medage#       1.635209       .2290536       7.14       0.000       1.173582       2.096836         region       N       Chtrl       15.00283       4.252067       3.53       0.001       6.433353       23.57231                                                                                                    | brate          | Coefficient    | Std. err.  | t              | P> t   | [95% conf  | f. i | interval] |
| c.medage       1.607334       .2707229       5.94       0.000       1.06271       2.151958         _cons       2007.073       235.4316       8.53       0.000       1533.445       2480.7         . regress brate medage c.medage#c.medage i.region         Source       SS       df       MS       Number of obs       =       50         Model       38803.4208       5       7760.68416       Prob > F       =       0.0000         Residual       3393.39921       44       77.1227094       R-squared       =       0.9104         Model       42196.82       49       861.159592       Root MSE       =       8.782         brate       Coefficient       Std. err.       t       P> t        [95% conf. interval]         medage       -109.0958       13.52452       -8.07       0.000       -136.3527       -81.83892         c.medage#       1.635209       .2290536       7.14       0.000       1.173582       2.096836         region       N       Chtrl       15.00283       4.252067       3.53       0.001       6.433353       23.57231         South       7.366445       3.953335       1.86       0.069       -6009775       15.33387 </td <td>medage</td> <td>-109.8926</td> <td>15.96663</td> <td>-6.88</td> <td>0.000</td> <td>-142.0133</td> <td>-</td> <td>-77.77189</td> | medage         | -109.8926      | 15.96663   | -6.88          | 0.000  | -142.0133  | -    | -77.77189 |
| c.medage       1.607334       .2707229       5.94       0.000       1.06271       2.151958         _cons       2007.073       235.4316       8.53       0.000       1533.445       2480.7         . regress brate medage c.medage#c.medage i.region         Source       SS       df       MS       Number of obs       =       50         Model       38803.4208       5       7760.68416       Prob > F       =       0.0000         Residual       3393.39921       44       77.1227094       R-squared       =       0.9104         Model       42196.82       49       861.159592       Root MSE       =       8.782         brate       Coefficient       Std. err.       t       P> t        [95% conf. interval]         medage       -109.0958       13.52452       -8.07       0.000       -136.3527       -81.83892         c.medage#       1.635209       .2290536       7.14       0.000       1.173582       2.096836         region       N       Chtrl       15.00283       4.252067       3.53       0.001       6.433353       23.57231         South       7.366445       3.953335       1.86       0.069       -6009775       15.33387 </td <td>c.medage#</td> <td></td> <td></td> <td></td> <td></td> <td></td> <td></td> <td></td>                                            | c.medage#      |                |            |                |        |            |      |           |
| $\begin{array}{c c c c c c c c c c c c c c c c c c c $                                                                                                    | 0              | 1.607334       | .2707229   | 5.94           | 0.000  | 1.06271    |      | 2.151958  |
| Source         SS         df         MS         Number of obs         =         50           Model         38803.4208         5         7760.68416         Prob > F         =         0.0000           Residual         3393.39921         44         77.1227094         R-squared         =         0.9196           Model         42196.82         49         861.159592         Root MSE         =         8.782           brate         Coefficient         Std. err.         t         P> t          [95% conf. interval]           medage         -109.0958         13.52452         -8.07         0.000         -136.3527         -81.83892           c.medage#         1.635209         .2290536         7.14         0.000         1.173582         2.096836           region         N Cntrl         15.00283         4.252067         3.53         0.001         6.433353         23.57231           South         7.366445         3.953335         1.86         0.069        6009775         15.33387           West         21.39679         4.650601         4.60         0.000         12.02412         30.76946                                                                                                    | _cons          | 2007.073       | 235.4316   | 8.53           | 0.000  | 1533.445   |      | 2480.7    |
| Source         SS         df         MS         Number of obs         =         50           Model         38803.4208         5         7760.68416         Prob > F         =         0.0000           Residual         3393.39921         44         77.1227094         R-squared         =         0.9196           Model         42196.82         49         861.159592         Root MSE         =         8.782           brate         Coefficient         Std. err.         t         P> t          [95% conf. interval]           medage         -109.0958         13.52452         -8.07         0.000         -136.3527         -81.83892           c.medage#         1.635209         .2290536         7.14         0.000         1.173582         2.096836           region         N Cntrl         15.00283         4.252067         3.53         0.001         6.433353         23.57231           South         7.366445         3.953335         1.86         0.069        6009775         15.33387           West         21.39679         4.650601         4.60         0.000         12.02412         30.76946                                                                                                    |                |                |            |                |        |            |      |           |
| $\begin{array}{c c c c c c c c c c c c c c c c c c c $                                                                                                    | . regress brat | te medage c.me | dage#c.med | age i.regio    | on     |            |      |           |
| Model       38803.4208       5       7760.68416       Prob > F       =       0.0000         Residual       3393.39921       44       77.1227094       R-squared       =       0.9196         Adj R-squared       =       0.9104       Adj R-squared       =       0.9104         Total       42196.82       49       861.159592       Root MSE       =       8.782         brate       Coefficient       Std. err.       t       P> t        [95% conf. interval]         medage       -109.0958       13.52452       -8.07       0.000       -136.3527       -81.83892         c.medage#       1.635209       .2290536       7.14       0.000       1.173582       2.096836         region       N       Cntrl       15.00283       4.252067       3.53       0.001       6.433353       23.57231         South       7.366445       3.953335       1.86       0.069      6009775       15.33387         West       21.39679       4.650601       4.60       0.000       12.02412       30.76946                                                                                                    | Source         | SS             | df         | MS             |        |            | =    |           |
| Residual       3393.39921       44       77.1227094       R-squared       =       0.9196         Total       42196.82       49       861.159592       Root MSE       =       0.9104         Brate       Coefficient       Std. err.       t       P> t        [95% conf. interval]         medage       -109.0958       13.52452       -8.07       0.000       -136.3527       -81.83892         c.medage#       1.635209       .2290536       7.14       0.000       1.173582       2.096836         region       N Cntrl       15.00283       4.252067       3.53       0.001       6.433353       23.57231         South       7.366445       3.953335       1.86       0.069      6009775       15.33387         West       21.39679       4.650601       4.60       0.000       12.02412       30.76946                                                                                                    |                |                |            |                |        |            | =    |           |
| Total       42196.82       49       861.159592       Adj R-squared = 0.9104         Brate       Coefficient       Std. err.       t       P> t        [95% conf. interval]         medage       -109.0958       13.52452       -8.07       0.000       -136.3527       -81.83892         c.medage#       1.635209       .2290536       7.14       0.000       1.173582       2.096836         region       N Cntrl       15.00283       4.252067       3.53       0.001       6.433353       23.57231         South       7.366445       3.953335       1.86       0.069      6009775       15.33387         West       21.39679       4.650601       4.60       0.000       12.02412       30.76946                                                                                                    |                |                |            |                |        |            | =    |           |
| Total         42196.82         49         861.159592         Root MSE         =         8.782           brate         Coefficient         Std. err.         t         P> t          [95% conf. interval]           medage         -109.0958         13.52452         -8.07         0.000         -136.3527         -81.83892           c.medage#         1.635209         .2290536         7.14         0.000         1.173582         2.096836           region         N Cntrl         15.00283         4.252067         3.53         0.001         6.433353         23.57231           South         7.366445         3.953335         1.86         0.069        6009775         15.33387           West         21.39679         4.650601         4.60         0.000         12.02412         30.76946                                                                                                    | Residual       | 3393.39921     | 44         | 77.1227094     |        | <b>•</b>   |      |           |
| brate         Coefficient         Std. err.         t         P> t          [95% conf. interval]           medage         -109.0958         13.52452         -8.07         0.000         -136.3527         -81.83892           c.medage#         c.medage         1.635209         .2290536         7.14         0.000         1.173582         2.096836           region         N         Cntrl         15.00283         4.252067         3.53         0.001         6.433353         23.57231           South         7.366445         3.953335         1.86         0.069        6009775         15.33387           West         21.39679         4.650601         4.60         0.000         12.02412         30.76946                                                                                                    |                | 40406 00       | 10         | 0.04 4 5 0 5 0 |        |            |      |           |
| medage         -109.0958         13.52452         -8.07         0.000         -136.3527         -81.83892           c.medage#         c.medage         1.635209         .2290536         7.14         0.000         1.173582         2.096836           region         N         Cntrl         15.00283         4.252067         3.53         0.001         6.433353         23.57231           South         7.366445         3.953335         1.86         0.069        6009775         15.33387           West         21.39679         4.650601         4.60         0.000         12.02412         30.76946                                                                                                    | 10tal          | 42196.82       | 49         | 861.159592     | 2 ROOT | T MSE      | =    | 8.782     |
| c.medage#<br>c.medage 1.635209 .2290536 7.14 0.000 1.173582 2.096836<br>region<br>N Cntrl 15.00283 4.252067 3.53 0.001 6.433353 23.57231<br>South 7.366445 3.953335 1.86 0.0696009775 15.33387<br>West 21.39679 4.650601 4.60 0.000 12.02412 30.76946                                                                                                    | brate          | Coefficient    | Std. err.  | t              | P> t   | [95% conf  | f. i | interval] |
| c.medage 1.635209 .2290536 7.14 0.000 1.173582 2.096836<br>region<br>N Cntrl 15.00283 4.252067 3.53 0.001 6.433353 23.57231<br>South 7.366445 3.953335 1.86 0.0696009775 15.33387<br>West 21.39679 4.650601 4.60 0.000 12.02412 30.76946                                                                                                    | medage         | -109.0958      | 13.52452   | -8.07          | 0.000  | -136.3527  | -    | -81.83892 |
| c.medage 1.635209 .2290536 7.14 0.000 1.173582 2.096836<br>region<br>N Cntrl 15.00283 4.252067 3.53 0.001 6.433353 23.57231<br>South 7.366445 3.953335 1.86 0.0696009775 15.33387<br>West 21.39679 4.650601 4.60 0.000 12.02412 30.76946                                                                                                    | c modoro#      |                |            |                |        |            |      |           |
| region<br>N Cntrl 15.00283 4.252067 3.53 0.001 6.433353 23.57231<br>South 7.366445 3.953335 1.86 0.0696009775 15.33387<br>West 21.39679 4.650601 4.60 0.000 12.02412 30.76946                                                                                                    | •              | 1 635200       | 2200536    | 7 14           | 0 000  | 1 172590   |      | 2 006836  |
| N Cntrl         15.00283         4.252067         3.53         0.001         6.433353         23.57231           South         7.366445         3.953335         1.86         0.069        6009775         15.33387           West         21.39679         4.650601         4.60         0.000         12.02412         30.76946                                                                                                    | c.medage       | 1.035205       | .2290000   | 1.14           | 0.000  | 1.175502   |      | 2.030030  |
| South         7.366445         3.953335         1.86         0.069        6009775         15.33387           West         21.39679         4.650601         4.60         0.000         12.02412         30.76946                                                                                                    | region         |                |            |                |        |            |      |           |
| West 21.39679 4.650601 4.60 0.000 12.02412 30.76946                                                                                                    | N Cntrl        | 15.00283       | 4.252067   | 3.53           | 0.001  | 6.433353   |      | 23.57231  |
|                                                                                                    | South          | 7.366445       | 3.953335   | 1.86           | 0.069  | 6009775    |      | 15.33387  |
| cons 1947.611 199.8405 9.75 0.000 1544.859 2350.363                                                                                                    | West           | 21.39679       | 4.650601   | 4.60           | 0.000  | 12.02412   |      | 30.76946  |
|                                                                                                    | _cons          | 1947.611       | 199.8405   | 9.75           | 0.000  | 1544.859   |      | 2350.363  |

. regress brate medage c.medage#c.medage

nestreg collected the F statistic for the corresponding block of predictors and the model  $R^2$  statistic from each model fit.

The F statistic for the first block, 164.72, is for a test of the joint significance of the first block of variables; it is simply the F statistic from the regression of brate on medage. The F statistic for the second block, 35.25, is for a test of the joint significance of the second block of variables in a regression of both the first and second blocks of variables. In our example, it is an F test of c.medage#c.medage in the regression of brate on medage and c.medage#c.medage. Similarly, the third block's F statistic of 8.85 corresponds to a joint test of the indicators for the N Cntrl, South, and West regions in the final regression.

189

189

Number of obs =

# Likelihood-ratio tests

The nestreg command provides a simple syntax for performing likelihood-ratio tests for nested model specifications; also see lrtest. Using the data from example 1 of [R] lrtest, we wish to jointly test the significance of the following predictors of low birthweight: age, lwt, ptl, and ht.

|                |                |           |       |       | LR chi2(4)  | = 18.80   |
|----------------|----------------|-----------|-------|-------|-------------|-----------|
|                |                |           |       |       | Prob > chi2 | = 0.0009  |
| Log likelihood | d = -107.93404 | 4         |       |       | Pseudo R2   | = 0.0801  |
|                | [              |           |       |       |             |           |
| low            | Odds ratio     | Std. err. | Z     | P> z  | [95% conf.  | interval] |
| race           |                |           |       |       |             |           |
|                |                |           |       |       |             |           |
| Black          | 3.052746       | 1.498087  | 2.27  | 0.023 | 1.166747    | 7.987382  |
| Other          | 2.922593       | 1.189229  | 2.64  | 0.008 | 1.316457    | 6.488285  |
|                |                |           |       |       |             |           |
| smoke          | 2.945742       | 1.101838  | 2.89  | 0.004 | 1.415167    | 6.131715  |
| ui             | 2.419131       | 1.047359  | 2.04  | 0.041 | 1.035459    | 5.651788  |
| _cons          | .1402209       | .0512295  | -5.38 | 0.000 | .0685216    | .2869447  |

Note: \_cons estimates baseline odds.

Block 2: age lwt ptl ht

Logistic regression

| TOPIDUIO IODI  | 0001011      |           |      |       | LR chi2(8)               |           |
|----------------|--------------|-----------|------|-------|--------------------------|-----------|
| Log likelihood | d = -100.724 |           |      |       | Prob > chi2<br>Pseudo R2 |           |
| low            | Odds ratio   | Std. err. | z    | P> z  | [95% conf.               | interval] |
| race           | 2 524767     | 1 960727  | 2 40 | 0.016 | 1 050726                 | 0.019406  |

| Bla | ck  | 3.534767 | 1.860737 | 2.40  | 0.016 | 1.259736 | 9.918406 |
|-----|-----|----------|----------|-------|-------|----------|----------|
| Oth | er  | 2.368079 | 1.039949 | 1.96  | 0.050 | 1.001356 | 5.600207 |
|     |     |          |          |       |       |          |          |
| sm  | oke | 2.517698 | 1.00916  | 2.30  | 0.021 | 1.147676 | 5.523162 |
|     | ui  | 2.1351   | .9808153 | 1.65  | 0.099 | .8677528 | 5.2534   |
|     | age | .9732636 | .0354759 | -0.74 | 0.457 | .9061578 | 1.045339 |
|     | lwt | .9849634 | .0068217 | -2.19 | 0.029 | .9716834 | .9984249 |
|     | ptl | 1.719161 | .5952579 | 1.56  | 0.118 | .8721455 | 3.388787 |
|     | ht  | 6.249602 | 4.322408 | 2.65  | 0.008 | 1.611152 | 24.24199 |
| _c  | ons | 1.586014 | 1.910496 | 0.38  | 0.702 | .1496092 | 16.8134  |
|     |     |          |          |       |       |          |          |

Note: \_cons estimates baseline odds.

| Block | LL       | LR    | df | Pr > LR | AIC      | BIC      |
|-------|----------|-------|----|---------|----------|----------|
| 1     | -107.934 | 18.80 |    | 0.0009  | 225.8681 | 242.0768 |
| 2     | -100.724 | 14.42 |    | 0.0061  | 219.448  | 248.6237 |

The estimation results from the full model are left in e(), so we can later use estat and other postestimation commands.

```
. estat gof
Goodness-of-fit test after logistic model
Variable: low
Number of observations = 189
Number of covariate patterns = 182
Pearson chi2(173) = 179.24
Prob > chi2 = 0.3567
```

#### Programming for nestreg

If you want your community-contributed command (*command\_name*) to work with nestreg, it must follow standard Stata syntax and allow the if qualifier. Furthermore, *command\_name* must have sw or swml as a program property; see [P] **program properties**. If *command\_name* has swml as a property, *command\_name* must store the log-likelihood value in e(ll) and the model degrees of freedom in e(df\_m).

## Stored results

nestreg stores the following in r():

Matrices

r (wald)matrix corresponding to the Wald tabler (lr)matrix corresponding to the likelihood-ratio table

# Acknowledgment

We thank Paul H. Bern of Syracuse University for developing the hierarchical regression command that inspired nestreg.

### References

Acock, A. C. 2023. A Gentle Introduction to Stata. Rev. 6th ed. College Station, TX: Stata Press.

Lindsey, C., and S. J. Sheather. 2015. Best subsets variable selection in nonnormal regression models. *Stata Journal* 15: 1046–1059.

# Also see

[P] program properties — Properties of user-defined programs

Stata, Stata Press, Mata, NetCourse, and NetCourseNow are registered trademarks of StataCorp LLC. Stata and Stata Press are registered trademarks with the World Intellectual Property Organization of the United Nations. StataNow is a trademark of StataCorp LLC. Other brand and product names are registered trademarks or trademarks of their respective companies. Copyright © 1985–2025 StataCorp LLC, College Station, TX, USA. All rights reserved.

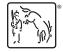

For suggested citations, see the FAQ on citing Stata documentation.